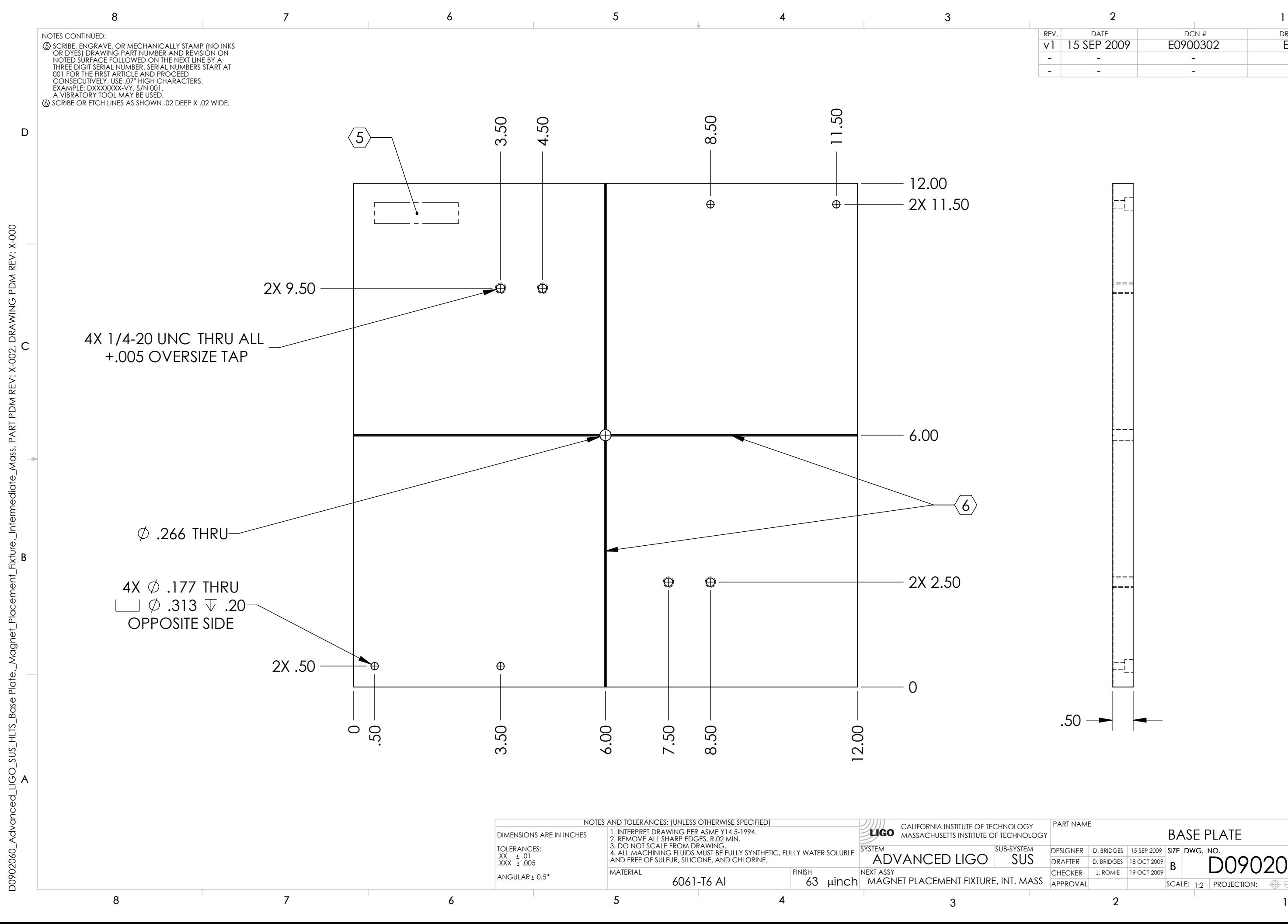

APPROVAL

 $SCALE: 1:2 \mid PROJECTION: \quad \textcircled{\tiny\textcircled{\#}} \textup{---} \mid SHEET I OF I$ 

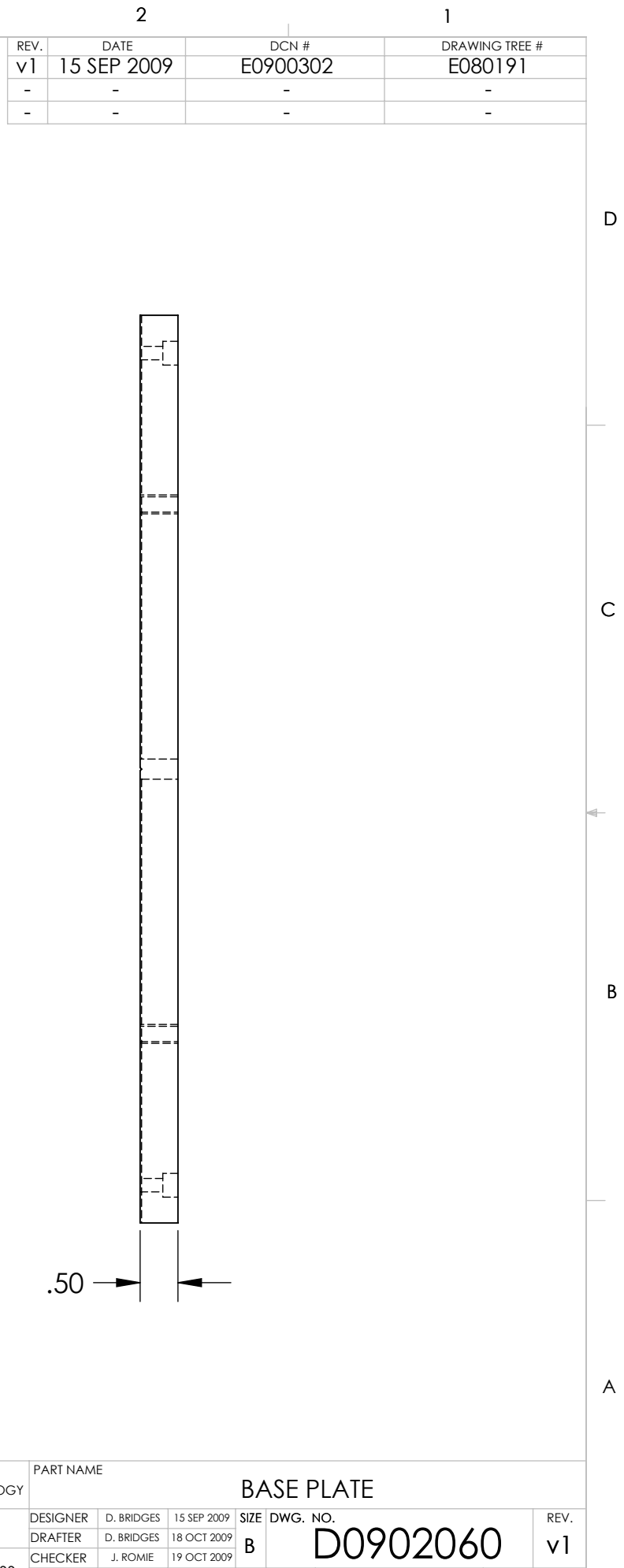